AVS Audio Recorder Crack Download

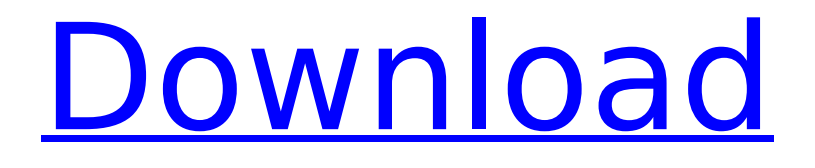

**AVS Audio Recorder Crack + X64 (Updated 2022)**

AVS Audio Recorder is a simple-to-use software tool that gives you the possibility to record audio from your microphone and save it to your computer in MP3, WAV or WMA format. It lets you pick the channel mode and

load recordings in a built-in audio player for verification. The installation procedure doesn't take long. However, AVS Audio Recorder offers to set up another application from the same developer, but you can deselect this option. Customize audio settings for recording sessions As far as the interface is concerned, the program opts for a clean look and neatly organized structure, where you can get started by selecting the input device, recording format (MP3, WAV or WMA) and channel mode (mono or stereo), along with the saving directory. If you set up your microphone after launching this tool, it's necessary to restart it, since there's no refresh option. During a recording session, you can check out the elapsed time, volume level, free disk space (in size and time), specified audio format and channel mode,

along with the bit rate. The volume can be increased, decreased or automatically adjusted. Play recorded tracks and view file properties Worth noting is that the utility auto-saves all recordings to file, after which it enables you to load them in the integrated audio player to check the sound quality. This means that you have to manually delete the files if you change your mind, and this can quickly carried out by opening the right-click.

Furthermore, you can examine file information, namely the file name, size and duration, together with the audio channels, bit rate, codec, sample rate and size. It's possible to create as many recordings as you want, provided that you have enough space. There are also buttons listed for audio editing and conversion, but these launch AVS Audio Editor and AVS Audio Converter if you have

them installed. Review and conclusion It didn't hog system resources in our tests, nor trigger Windows to hang, crash or prompt error messages. Thanks to its intuitive interface and options, AVS Audio Converter can be seamlessly handled by anyone who wants to easily record sound from the microphone. Free Recorder offers many things at one time. This program enables you to record from any microphone with a built-in microphone. You can record audio from external devices, such as FM radio, a recording studio or sound card. It also enables you to convert your audio files into different formats and edit audio quality. Read more

**AVS Audio Recorder License Key Free Download**

AVS Audio Recorder Crack For Windows is a simple-to-use software tool that gives you the possibility to record audio from your microphone and save it to your computer in MP3, WAV or WMA format. It lets you pick the channel mode and load recordings in a builtin audio player for verification. The installation procedure doesn't take long. However, AVS Audio Recorder offers to set up another application from the same developer, but you can deselect this option. Customize audio settings for recording sessions As far as the interface is concerned, the program opts for a clean look and neatly organized structure, where you can get started by selecting the input device, recording format (MP3, WAV or WMA) and channel mode (mono or stereo), along with the saving directory. If you set up your

microphone after launching this tool, it's necessary to restart it, since there's no refresh option. During a recording session, you can check out the elapsed time, volume level, free disk space (in size and time), specified audio format and channel mode, along with the bit rate. The volume can be increased, decreased or automatically adjusted. Play recorded tracks and view file properties Worth noting is that the utility auto-saves all recordings to file, after which it enables you to load them in the integrated audio player to check the sound quality. This means that you have to manually delete the files if you change your mind, and this can quickly carried out by opening the right-click. Furthermore, you can examine file information, namely the file name, size and duration, together with the audio channels,

bit rate, codec, sample rate and size. It's possible to create as many recordings as you want, provided that you have enough space. There are also buttons listed for audio editing and conversion, but these launch AVS Audio Editor and AVS Audio Converter if you have them installed. Evaluation and conclusion It didn't hog system resources in our tests, nor trigger Windows to hang, crash or prompt error messages. Thanks to its intuitive interface and options, AVS Audio Converter can be seamlessly handled by anyone who wants to easily record sound from the microphone. With AVS Audio Recorder you can: \* Use various input devices \* Record in several formats \* Edit recordings with audio converter \* Play and listen recordings with integrated audio player AVS Audio Recorder is a simple-to-use software tool that gives

#### you aa67ecbc25

AVS Audio Recorder is a simple-to-use software tool that gives you the possibility to record audio from your microphone and save it to your computer in MP3, WAV or WMA format. It lets you pick the channel mode and load recordings in a built-in audio player for verification. It'... AVS Audio Recorder Review - AVS Audio Recorder is a simple-to-use software tool that gives you the possibility to record audio from your microphone and save it to your computer in MP3, WAV or WMA format. It lets you pick the channel mode and load recordings in a built-in audio player for verification. The installation procedure doesn't take long. However, AVS Audio Recorder offers to set up another application

### from the same developer, but you can deselect this option. Customize audio

settings for recording sessions As far as the interface is concerned, the program opts for a clean look and neatly organized structure, where you can get started by selecting the input device, recording format (MP3, WAV or WMA) and channel mode (mono or stereo), along with the saving directory. If you set up your microphone after launching this tool, it's necessary to restart it, since there's no refresh option. During a recording session, you can check out the elapsed time, volume level, free disk space (in size and time), specified audio format and channel mode, along with the bit rate. The volume can be increased, decreased or automatically adjusted. Play recorded tracks and view file properties Worth noting is that the utility

# auto-saves all recordings to file, after which

it enables you to load them in the integrated audio player to check the sound quality. This means that you have to manually delete the files if you change your mind, and this can quickly carried out by opening the right-click. Furthermore, you can examine file information, namely the file name, size and duration, together with the audio channels, bit rate, codec, sample rate and size. It's possible to create as many recordings as you want, provided that you have enough space. There are also buttons listed for audio editing and conversion, but these launch AVS Audio Editor and AVS Audio Converter if you have them installed. Evaluation and conclusion It didn't hog system resources in our tests, nor trigger Windows to hang, crash or prompt error messages. Thanks to its intuitive

#### interface and options, AVS Audio

**What's New In AVS Audio Recorder?**

You can save recordings of audio streams in MP3, WAV or WMA format and back them up, which is useful if you want to prevent loss of information by erasing files from your hard drive. You can monitor your recording volumes in real-time and adjust their value as well. The utility offers a clean and simple interface for startup and can save files in various locations. You may find this software very useful if you want to preserve audio files. Publisher: AVS Software Developer: AVS Software ID: AVS Audio Recorder 3.2.0.0 Size: 627 KB AVS Audio Recorder - A New Audio Recording Software - BitPerfect Software AVS Audio Recorder 2.6.1 -

## Software for recording sounds. AVS Audio Recorder 2.6.1 (AVS Audio Recorder 3.2.0.0

by AVS Software, 627 KB) is a new audio recording software developed by AVS Software, which is designed to allow users to record audio from various sources and output it to MP3, WAV, WMA, AVI, OGG, AMR and AAC formats. With AVS Audio Recorder (AVS Audio Recorder 3.2.0.0 by AVS Software, 627 KB), you can save sound recordings and monitor audio settings in realtime. You can also change the recording format and audio volume while recording. You can also adjust recording settings manually. AVS Audio Recorder (AVS Audio Recorder 3.2.0.0 by AVS Software, 627 KB) offers a simple and intuitive interface that provides a clean look. The software offers a unique player for your recordings which

#### allows you to play the files back to ensure you have the best sounding file. With AVS Audio Recorder (AVS Audio Recorder 3.2.0.0 by AVS Software, 627 KB), you can record almost any digital source, including: - audio streams (both from Internet streaming sites and local resources, such as CD, DVD, game, etc.) - audio files (from hard drive, floppy disk, CD-R, MP3, WAV, OGG and WMA files) - MP3 or WAV files - burn to CD (if equipped with a CD-R) To help you get started, AVS Audio Recorder 2.6.1 (AVS Audio Recorder 3.2.0.

**System Requirements For AVS Audio Recorder:**

SYSTEM REQUIREMENTS: OS: Windows 10, Windows 8.1, Windows 8, Windows 7 Processor: 2.8 GHz dual core or faster Memory: 1 GB RAM Graphics: DirectX 11 compatible video card with 2 GB RAM DirectX: Version 9.0 Network: Broadband Internet connection Storage: 200 MB available space Mouse: Trackball or equivalent Keyboard: US keyboard or equivalent Resolution: 800 x 600 Additional Notes: The game will not run

<http://youthclimatereport.org/video-cat/grid-cell-counter-crack-for-windows/> [https://mystery-home-shop.com/wp-content/uploads/2022/07/BDHSoft\\_Video\\_ToolKit.pdf](https://mystery-home-shop.com/wp-content/uploads/2022/07/BDHSoft_Video_ToolKit.pdf) <https://lifeacumen.com/2022/07/powertool-crack-download-mac-win-2022-new/> <https://giovanimaestri.com/2022/07/11/mp3-tester-crack-license-code-keygen/> <https://arlingtonliquorpackagestore.com/nero-score-crack-torrent-activation-code-free-win-mac/> <http://www.flyerbee.com/?p=183891> <https://wilsonvillecommunitysharing.org/fontviewok-4-88-crack-free-download-april-2022/> [http://www.over-scene.com/wp-content/uploads/2022/07/Helicon\\_Remote.pdf](http://www.over-scene.com/wp-content/uploads/2022/07/Helicon_Remote.pdf) <https://logicbg.com/wp-content/uploads/2022/07/catereag.pdf> <https://pathslesstravelled.com/coffeecup-shopping-cart-creator-1324-crack-activation-latest/>

[https://skillshare.blog/wp-content/uploads/2022/07/Free\\_Web\\_Crack\\_With\\_Key.pdf](https://skillshare.blog/wp-content/uploads/2022/07/Free_Web_Crack_With_Key.pdf) <https://4f46.com/dp-shredder-crack-march-2022/>

<http://mysquare.in/?p=48655>

[http://thenexteverything.com/wp-content/uploads/2022/07/Bible\\_Quiz\\_General.pdf](http://thenexteverything.com/wp-content/uploads/2022/07/Bible_Quiz_General.pdf) <http://iwasacrookedlawyer.com/?p=4998>

<https://klinikac.com/soft-ereader-2011-0-2-crack-keygen-download-2022/>

<http://aparatefitness.com/?p=22423>

<http://www.be-art.pl/wp-content/uploads/2022/07/crystalocr.pdf>

[https://ramseyfarmauction.com/wp-content/uploads/2022/07/Reddit\\_Waller\\_Crack\\_\\_April2022.pdf](https://ramseyfarmauction.com/wp-content/uploads/2022/07/Reddit_Waller_Crack__April2022.pdf) [http://dottoriitaliani.it/ultime-notizie/alimentazione/youtube-video-crack-torrent-free-download](http://dottoriitaliani.it/ultime-notizie/alimentazione/youtube-video-crack-torrent-free-download-winmac/)[winmac/](http://dottoriitaliani.it/ultime-notizie/alimentazione/youtube-video-crack-torrent-free-download-winmac/)